# Package 'RCSL'

October 18, 2022

Version 1.4.0

Date 2021-04-01

- Title Rank Constrained Similarity Learning for single cell RNA sequencing data
- Description A novel clustering algorithm and toolkit RCSL (Rank Constrained Similarity Learning) to accurately identify various cell types using scRNA-seq data from a complex tissue. RCSL considers both lo-cal similarity and global similarity among the cells to discern the subtle differences among cells of the same type as well as larger differences among cells of different types. RCSL uses Spearman's rank correlations of a cell's expression vector with those of other cells to measure its global similar-ity, and adaptively learns neighbour representation of a cell as its local similarity. The overall similarity of a cell to other cells is a linear combination of its global similarity and local similarity.

### URL <https://github.com/QinglinMei/RCSL>

**Depends**  $R$  ( $>= 4.1$ )

License GPL-3

Encoding UTF-8

LazyData true

RoxygenNote 7.1.1

biocViews SingleCell, Software, Clustering, DimensionReduction, RNASeq, Visualization, Sequencing

Suggests knitr, rmarkdown, mclust, RcppAnnoy

VignetteBuilder knitr

Imports RcppAnnoy, igraph, NbClust, Rtsne, ggplot2, methods, pracma, umap, grDevices, graphics, stats

git\_url https://git.bioconductor.org/packages/RCSL

git\_branch RELEASE\_3\_15

git\_last\_commit 67c4725

git\_last\_commit\_date 2022-04-26

Date/Publication 2022-10-18

<span id="page-1-0"></span>Author Qinglin Mei [cre, aut], Guojun Li [fnd], Zhengchang Su [fnd]

Maintainer Qinglin Mei <meiqinglinkf@163.com>

## R topics documented:

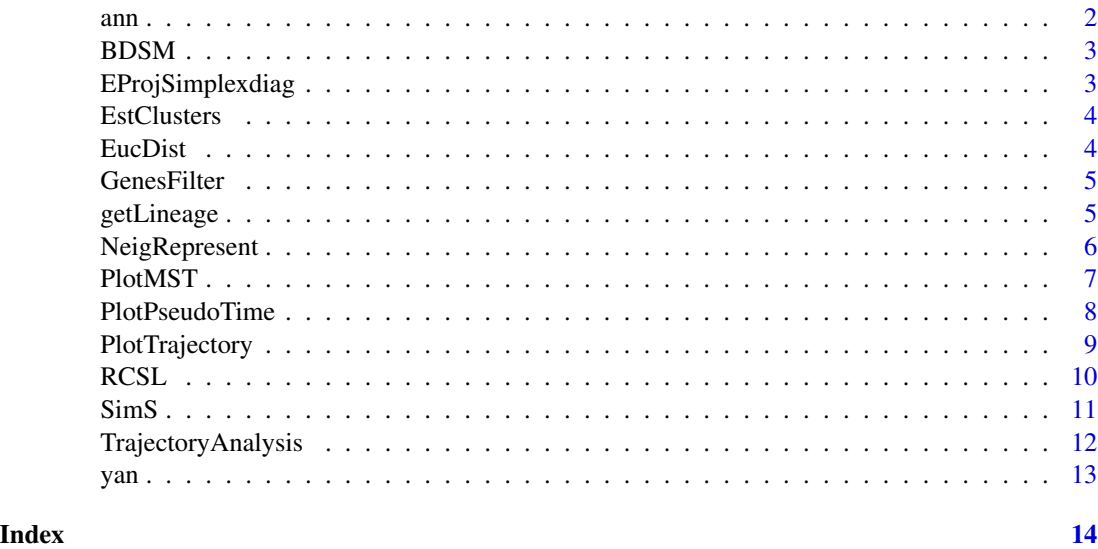

ann *Cell type annotations of 'yan' datasets by Yan et al.*

### Description

Cell type annotations of 'yan' datasets by Yan et al.

### Usage

ann

### Format

An object of class data. frame with 90 rows and 1 columns.

### Source

<http://dx.doi.org/10.1038/nsmb.2660>

Each row corresponds to one cell of 'yan' dataset

<span id="page-2-0"></span>

Calculate the bolock-diagnal matrix B min\_B>=0, B\*1=1, F'\*F=I ||B - A||\_1 + r\*||B||^2 + 2\*lambda\*trace(F'\*L\*F)

### Usage

BDSM(S, C)

### Arguments

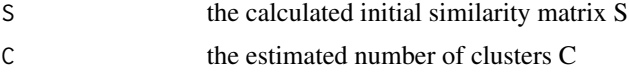

### Value

B block-diagonal matrix

y clustering results

### Examples

```
gfData <- GenesFilter(yan)
res_SimS <- SimS(gfData)
C <- EstClusters(res_SimS$drData,res_SimS$S)
BDSM(res_SimS$S,C)
```
EProjSimplexdiag *Solve the problem: min 1/2\*x'\*L\*x-x'\*d s.t. x>=0, 1'x=1*

### Description

Solve the problem: min  $1/2*x.*L*x-x.*d s.t. x>=0, 1'x=1$ 

### Usage

EProjSimplexdiag(d, l)

### Arguments

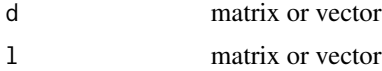

### <span id="page-3-0"></span>Value

x

EstClusters *Estimate the optimal number of clusters C for clustering*

### Description

Estimate the optimal number of clusters C for clustering

### Usage

EstClusters(drData, S)

### Arguments

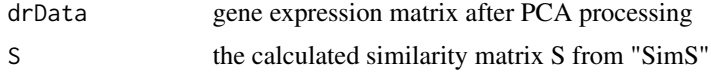

### Value

C the estimated number of clusters

### Examples

```
gfData <- GenesFilter(yan)
res_SimS <- SimS(gfData)
EstClusters(res_SimS$drData,res_SimS$S)
```
EucDist *Solve the problem: ||A-B||^2 = ||A||^2 + ||B||^2 - 2\*A'\*B*

### Description

Solve the problem:  $||A-B||^2 = ||A||^2 + ||B||^2 - 2^*A'^*B$ 

### Usage

EucDist(A, B)

### Arguments

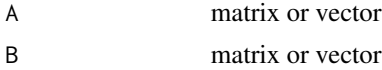

### <span id="page-4-0"></span>GenesFilter 5

### Value

d matrix or vector

GenesFilter *Perform the step of gene filtering to normalizaed gene expression data*

### Description

Perform the step of gene filtering to normalizaed gene expression data

### Usage

GenesFilter(data, gfRatio = 0.025)

### Arguments

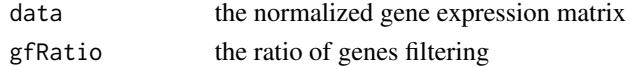

### Value

the gene expression matrix after genes filtering gfData

### Examples

data(yan) GenesFilter(yan)

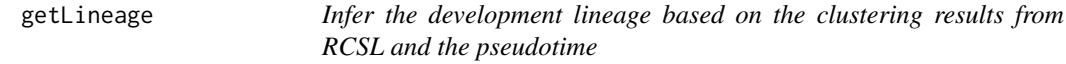

### Description

Infer the development lineage based on the clustering results from RCSL and the pseudotime

### Usage

```
getLineage(drData, clustRes, pseudoTime, simMeasure = "kendall")
```
### Arguments

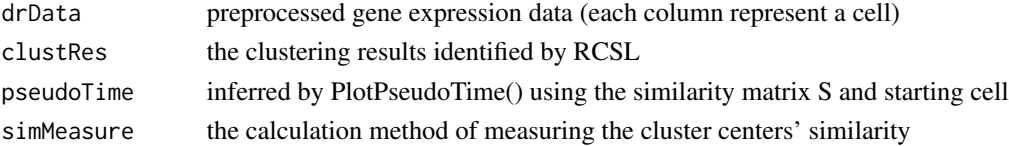

### <span id="page-5-0"></span>Value

lineage the cell lineages connected all the cluster centers based on the clustering results from RCSL

### Examples

```
gfData <- GenesFilter(yan)
TrueLabel <- ann$cell_type1
res_SimS <- SimS(gfData)
C <- EstClusters(res_SimS$drData,res_SimS$S)
res_BDSM <- BDSM(res_SimS$S,C)
Pseudo <- PlotPseudoTime(res_SimS$S,TrueLabel,startPoint=1)
getLineage(res_SimS$drData,res_BDSM$y,Pseudo$pseudoTime)
```
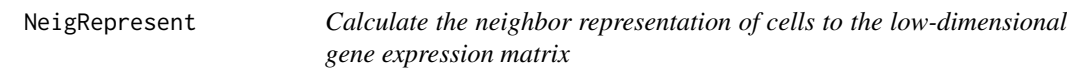

### Description

Calculate the neighbor representation of cells to the low-dimensional gene expression matrix

### Usage

```
NeigRepresent(
  drData,
 NN.method = "KNN",
 Dis.method = "Euclidean",
 LSH.TreeNum = 30,
 LSH.Dim = 500,
 LSH.Dis = "angular",
  neiRatio = 0.65\mathcal{L}
```
### Arguments

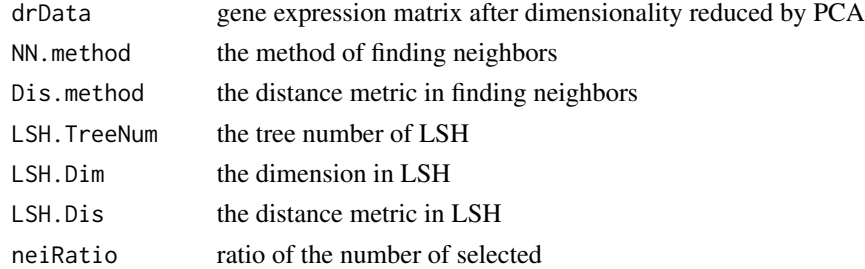

### Value

the similarity matrix measured by neighbor representation NR

### <span id="page-6-0"></span>PlotMST 7

### Examples

```
gfData <- GenesFilter(yan)
res_SimS <- SimS(gfData)
NeigRepresent(res_SimS$drData)
```
PlotMST *Plot the visualization of constructed Minimum Spanning Tree based on the clustering results of RCSL*

### Description

Plot the visualization of constructed Minimum Spanning Tree based on the clustering results of RCSL

### Usage

```
PlotMST(
  drData,
  clustRes,
  TrueLabel,
  dataName = "",fontSize = 12,
  VisualMethod = "umap"
```
### Arguments

 $\mathcal{L}$ 

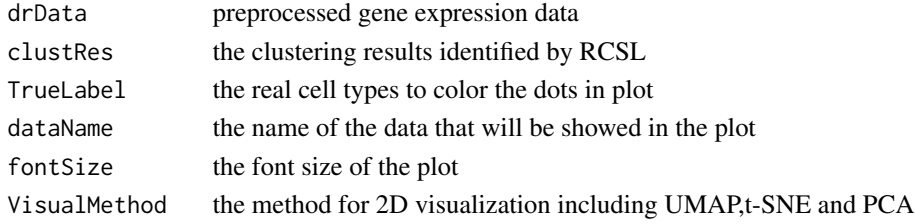

### Value

MSTPlot ggplot object of the visualization of constructed MST

```
gfData <- GenesFilter(yan)
TrueLabel <- ann$cell_type1
res_SimS <- SimS(gfData)
C <- EstClusters(res_SimS$drData,res_SimS$S)
res_BDSM <- BDSM(res_SimS$S,C)
PlotMST(res_SimS$drData,res_BDSM$y,TrueLabel)
```
<span id="page-7-0"></span>

Infer the pseudo-temporal ordering between the cell types using the distance from a cell type to the predefined starting cell type.

### Usage

```
PlotPseudoTime(
  S,
 TrueLabel,
  startPoint,
  fontSize = 12,
  dataName = ",
  sim = TRUE)
```
### Arguments

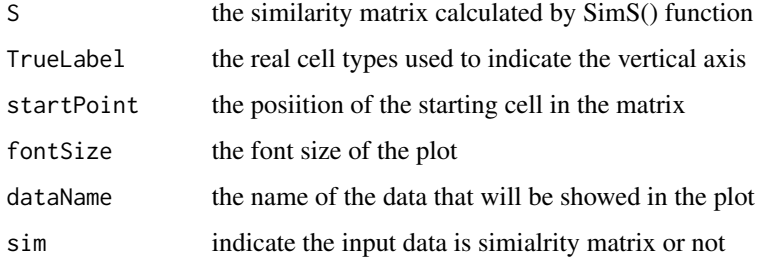

### Value

PstudoTime

PseudoTimePlot ggplot object of the pseudo-temporal ordering of cells

```
gfData <- GenesFilter(yan)
TrueLabel <- ann$cell_type1
res_SimS <- SimS(gfData)
PlotPseudoTime(res_SimS$S,TrueLabel,startPoint=1)
```
<span id="page-8-0"></span>

Infer the developmental trajectories based on the clustering results from RCSL

### Usage

```
PlotTrajectory(
  gfData,
  clustRes,
  TrueLabel,
  lineage,
  fontSize = 12,
  dataName = "",VisualMethod = "umap"
)
```
### Arguments

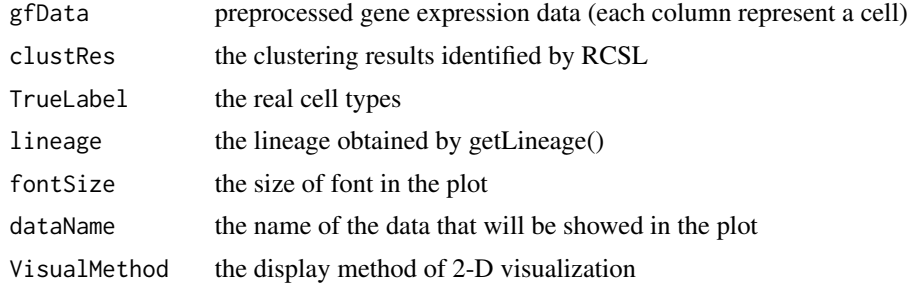

### Value

TrajectoryPlot ggplot object of the inferred developmental trajectories

```
gfData <- GenesFilter(yan)
TrueLabel <- ann$cell_type1
res_SimS <- SimS(gfData)
C <- EstClusters(res_SimS$drData,res_SimS$S)
res_BDSM <- BDSM(res_SimS$S,C)
Pseudo <- PlotPseudoTime(res_SimS$S,TrueLabel,startPoint=1)
Linea <- getLineage(res_SimS$drData,res_BDSM$y,Pseudo$pseudoTime)
PlotTrajectory(gfData,res_BDSM$y,TrueLabel,lineage=Linea)
```
<span id="page-9-0"></span>

Perform the RCSL program

### Usage

```
RCSL(
  data,
 GF = TRUE,gfRatio = 0.025,pcRatio = 0.95,
 NN.method = "KNN",
 Dis.method = "Euclidean",
 neiRatio = 0.65)
```
### Arguments

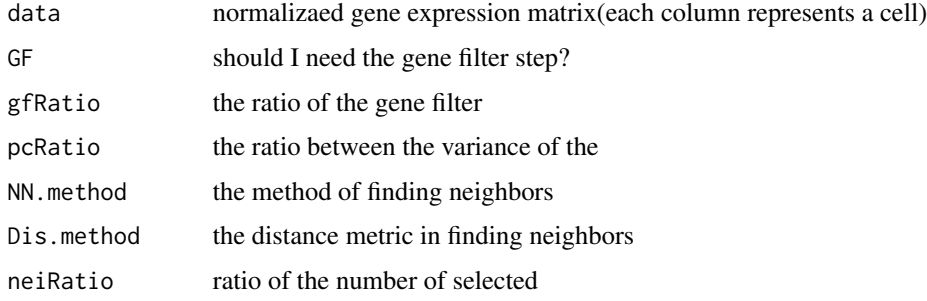

### Value

gfData gene expression matrix after genes filtering

B block-diagonal matrix

C estimated number of clusters

y clustering results

```
data(yan)
data <- log2(yan+1)
RCSL(yan[,1:20])
```
<span id="page-10-0"></span>

Calculate the initial similarity matrix

### Usage

```
SimS(
  data,
  pcRatio = 0.95,
  gamma = 0.8,
  NN.method = "KNN",
  Dis.method = "Euclidean",
  LSH.TreeNum = 30,
  LSH.Dim = 1000,
  LSH.Dis = "angular",
  neiRatio = 0.65
\overline{\phantom{a}}
```
### Arguments

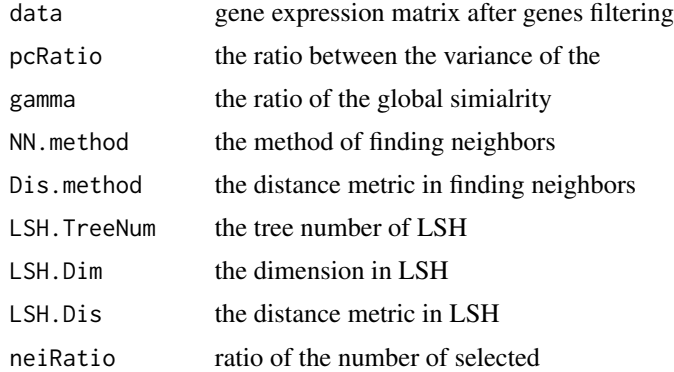

### Value

initial similarity matrix S

gene expression matrix after PCA processing drData

```
gfData <- GenesFilter(yan)
SimS(gfData)
```
<span id="page-11-0"></span>Trajectory analysis

### Usage

```
TrajectoryAnalysis(
 gfData,
 drData,
 S,
 clustRes,
 fontSize = 12,
 TrueLabel,
 startPoint,
 dataName = ",
 sim = TRUE,simMeasure = "kendall",
 VisualMethod = "umap"
)
```
### Arguments

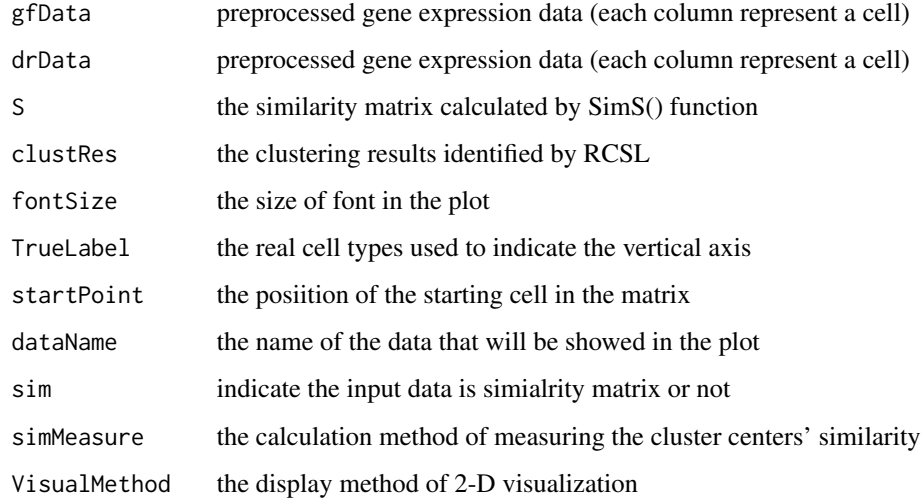

### Value

PseudoTimePlot, MSTPlot, TrajectoryPlot

### <span id="page-12-0"></span>Examples

```
gfData <- GenesFilter(yan)
TrueLabel <- ann$cell_type1
res_SimS <- SimS(gfData)
C <- EstClusters(res_SimS$drData,res_SimS$S)
res_BDSM <- BDSM(res_SimS$S,C)
TrajectoryAnalysis(gfData,res_SimS$drData,res_SimS$S,res_BDSM$y,
                   TrueLabel=TrueLabel,startPoint=1)
```
yan *A public scRNA-seq dataset by Yan et al.*

### Description

A public scRNA-seq dataset by Yan et al.

### Usage

yan

### Format

An object of class data. frame with 20214 rows and 90 columns.

### Source

### <http://dx.doi.org/10.1038/nsmb.2660>

Columns represent cells, rows represent genes expression values.

# <span id="page-13-0"></span>Index

∗ datasets ann, [2](#page-1-0) yan, [13](#page-12-0) ann, [2](#page-1-0) BDSM, [3](#page-2-0) EProjSimplexdiag, [3](#page-2-0) EstClusters, [4](#page-3-0) EucDist, [4](#page-3-0) GenesFilter, [5](#page-4-0) getLineage, [5](#page-4-0) NeigRepresent, [6](#page-5-0) PlotMST, [7](#page-6-0) PlotPseudoTime, [8](#page-7-0) PlotTrajectory, [9](#page-8-0) RCSL, [10](#page-9-0) SimS, [11](#page-10-0) TrajectoryAnalysis, [12](#page-11-0)

yan, [13](#page-12-0)